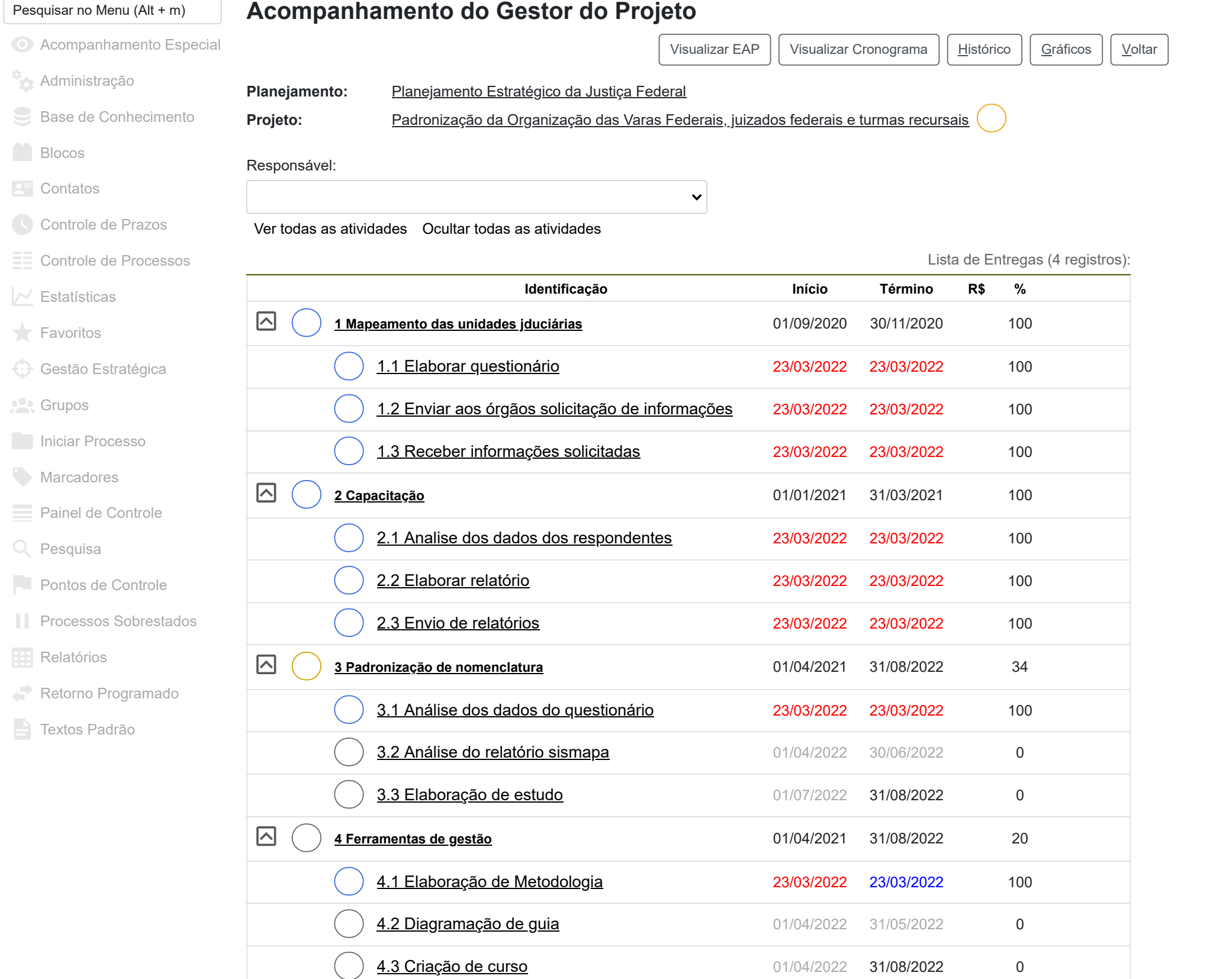

4.5 [Disponibilização](https://sei.cjf.jus.br/sei/controlador.php?acao=atividade_entrega_consultar&acao_origem=projeto_detalhar&acao_retorno=projeto_detalhar&id_atividade_entrega=14&id_entrega_projeto=5&id_planejamento=2&id_projeto=1&infra_sistema=100000100&infra_unidade_atual=110000999&infra_hash=380b6dcec7bb11baac96379226d4513ce1f583f3032f1363403c63618726cdc7) de curso 01/08/2022 31/08/2022 0

64% (até 80% da meta)

4.4 [Divulgação](https://sei.cjf.jus.br/sei/controlador.php?acao=atividade_entrega_consultar&acao_origem=projeto_detalhar&acao_retorno=projeto_detalhar&id_atividade_entrega=12&id_entrega_projeto=5&id_planejamento=2&id_projeto=1&infra_sistema=100000100&infra_unidade_atual=110000999&infra_hash=73ab5929a2a5d22dd3e68bb2c65ede4edc4318829ff353cc6172132085230271) do Guia de Gestão Judicial **caracter de 1/06/2022** 31/08/2022 0

 $\left($ 

 $\left($